# THE ACTEC PC

A PUBLICATION OF ACADEMIC TECHNOLOGY @ EASTERN FLORIDA STATE COLLEGE SUPPORT OF THE OWNER.

### **SPRING 2017 EDITION**

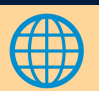

## **Accessibility in Online Courses**

### **Why is Accessibility Important?**

Accessibility is important because it benefits everyone. Without it, students are essentially being graded on their ability to access course materials in addition to being graded on the amount of knowledge they've gained as a result of the course. Additionally, if barriers to learning or to accessing course content are allowed to remain and a student with needs enrolls in your course, the student could file a lawsuit under the jurisdiction of the **Americans [with Disabilities Act](http://webaim.org/articles/laws/usa/ada)**.

Accessibility and Universal Design for Learning (UDL) are design goals meant to guide designers to create products, information, and experiences that all users can access, use, and benefit from via equal or nearly equal methods—regardless of socioeconomic status, disability, or ethnicity.

- Watch this **[UDL at a Glance video](https://www.youtube.com/watch?v=bDvKnY0g6e4)** for more on UDL.
- View our **[Accessibility in Online Courses](http://www.easternflorida.edu/faculty-staff/academic-technology/classroom-accessibility-infographic.cfm)** infographic

### **Accessible from the Beginning**

It is important to consider accessibility at the beginning of the course design process. Below are links to helpful resources for applying accessibility to new and existing Canvas courses:

- **[Canvas and Accessibility Webinar Recording](https://community.canvaslms.com/videos/2589)**
- **[General Accessibility Design Guidelines](https://community.canvaslms.com/docs/DOC-2060)**
- **[Creating Accessible Tables in Canvas](https://community.canvaslms.com/docs/DOC-7118)**
- **Accessibility within Canvas**
- **[Using the Math Editor in Canvas](https://community.canvaslms.com/docs/DOC-1871)**

# **Accessibility Checker**

There is an exciting new tool that will be available in Canvas this fall called UDOIT. UDOIT is an accessibility checker tool that enables faculty to easily identify accessibility issues in their Canvas courses. It will scan a course, generate a report, and provide resources on how to address common accessibility issues. Stay tuned for more announcements to come on the rollout of UDOIT in the fall!

# **Spring Clean Your Courses!**

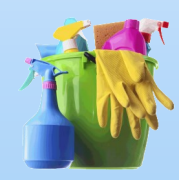

Since many of us roll our courses over each semester, it's good to comb over our content periodically to make sure everything is still relevant and functional. Watch this **[video](https://youtu.be/cUe1md09Zos)** by our Instructional Designer, Cherylan Bacheller for tips and tricks on "**Spring Cleaning [Your Canvas Courses](https://youtu.be/cUe1md09Zos).**"

# **Did You Know?**

Did you know that if you set your Canvas course home page layout to display the "Pages Front Page," you can show recent announcements as part of your course homepage? You can also set the number of announcements that you want displayed. Click the link below to see how it's done!

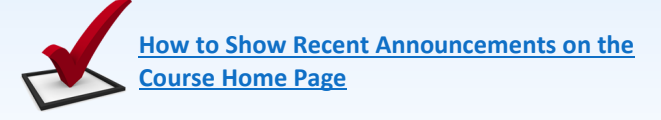

# **Upcoming Workshops**

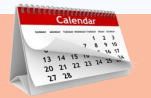

Below is a list of our upcoming workshops. Workshop advertisements are sent via 'News You Can Use' emails. You can also find more details about each workshop and to register by going to the **[Training & Development site](http://www.easternflorida.edu/faculty-staff/training-and-development/employee-faculty-training.cfm)**, scroll to the bottom of the page and select **"Academic Technology."**

- **Canvas Instructor Training (CIT)** Ongoing (Online)
- **Managing Grades\*** April 24 (Melbourne), April 26 (Titusville)
- **Securing Quizzes & Working with Test Banks\*** April 25 (Webinar)
- **Fundamentals of Performance-based Language (PBL)\*** April 27 (Melbourne)
- **Hybrid & Online Course Design: Learning Plans\*** May 25 (Cocoa)

\* Indicates that this workshop qualifies for Tenure, MCC, and Faculty Advancement credit.

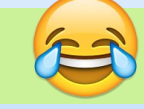

### **Need a Laugh?**

Tim Urban knows that procrastination doesn't make sense, but he's never been able to shake his habit of waiting until the last minute to get things done. In this hilarious and insightful TED Talk, Urban takes us on a journey through YouTube binges, Wikipedia rabbit holes and bouts of staring out the window and encourages us to think harder about what we're really procrastinating on, before we run out of time. Watch the **"Inside the Mind of a Master Procrastinator" [video](https://www.ted.com/talks/tim_urban_inside_the_mind_of_a_master_procrastinator?language=enC:/Users/nolisd/Documents/Camtasia%20Studio)** and enjoy a laugh!

**www.easternflorida.edu/academictechnology** - *click AcTec Post tab for previous editions* **Page 1 of 1**